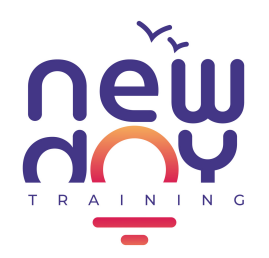

**V 09/23** 

J'apprends la différence entre les zones visibles invisibles d'une personnalité.

Je découvre l'origine de la méthode DISC, comment le modèle se construit, et quelles sont les correspondances entre couleurs et styles de comportements.

J'expérimente la notion de table de mixage, où chaque personne nourrit ses 4 besoins à différents niveaux.

### COMMUNIQUER EN COULEURS AVEC LE DISC

#### *7 jours avant le démarrage*

- *Je renseigne un questionnaire en ligne pour déterminer mon profil.*
- *Je reçois ensuite un dossier détaillé par mail au format PDF*
- *à consulter avant de démarrer la formation.*
- *Il sert de support à la formation pour illustrer chaque étape.*

#### **1 DÉCOUVRIR LE MODÈLE DISC**

- Mieux se connaître, identifier ses forces et ses limites
- Mieux comprendre comment et pourquoi les autres sont différent.e.s de soi
- Développer ses capacités à adapter son style de communication à tous les types d'interlocuteur.trice.s

## PROGRAMME

### **2 IDENTIFIER MES PRÉFÉRENCES COMPORTEMENTALES**

J'apprends la différence entre les zones visibles invisibles d'une personnalité.

Gagner en agilité relationnelle avec la méthode DISC Une journée de formation en distanciel

# **OBJECTIFS**

Je découvre l'origine de la méthode DISC, comment le modèle se construit, et quelles sont les correspondances entre couleurs et styles de comportements.

J'expérimente la notion de table de mixage, où chaque personne nourrit ses 4 besoins à différents niveaux.

**3 ADAPTER MA COMMUNICATION**

J'apprends à utiliser les relations intégrées

J'identifie avec précision mes points d'appui comportementaux pour être plus en phase avec mes interlocuteur.trice.s.

Je teste le principe de synchronisation pour augmenter mon niveau d'écoute.

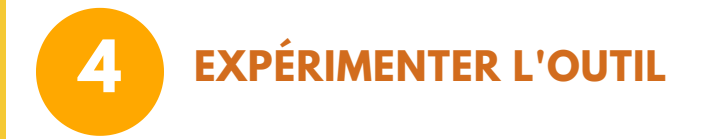

Je travaille en sous-groupes les techniques pour fluidifier les échanges en fonction des besoins de mes interlocuteur.trice.s.

Je crée mon mapping relationnel pour avoir une vision claire de mes zones de vigilance et progresser.

Newday Training - 31A Rue Soeur Bouvier 69005 Lyon 443 125 711 00053 - contact@newday.training

## *7 jours après la formation*

*Je réalise mon parcours de révision pour ancrer mes connaissances et ma compréhension des principes vus en session.*

## *1 mois après la fin de la formation*

*Je bénéficie d'une heure de debriefing individuel de mes résultats. Je suis mes progrès et capitalise sur mes acquis.*

Questionnaire en ligne  $(30 \text{ mn})$ Formation sur une journée (7 heures) Debriefing individuel (1 heure) Un an d'abonnement à l'application **Newday Care** 

565 € HT

Sessions garanties à partir de 4 participants

#### Modalités pratiques : les étapes pour s 'inscrire

- Je prends rendez-vous en ligne pour faire le point sur ma demande et m'assure que cette formation est bien faite pour moi (30 mn)
- A réception du mail de validation de mon éligibilité, je poursuis mon inscription
- Je choisis la date de ma session de formation (1 jour)
- Je confirme mon inscription (formulaire + paiement)
- Quand mon inscription est validée, je reçois mes liens de connexion

- Les personnes en situation de handicap souhaitant suivre nos formations sont invitées à nous contacter directement afin d'étudier ensemble les possibilités de suivre la formation, afin d'adapter l'accueil et la pédagogie à chaque situation dans la mesure de notre possible.
- Pour tout renseignement complémentaire merci de contacter Géraldine Sol par email à <u>gsol@newday.training</u> ou par téléphone au +33 6 64 97 78 78.

Newday Training - 31A Rue Soeur Bouvier 69005 Lyon 443 125 711 00053 - contact@newday.training

#### Modalités pédagogiques

- Formation réalisée à distance
- 
- 
- 
- Pour les formations en intra, vous pouvez nous contacter pour construire ensemble votre projet cousu-main : contact@newday.training
- 

#### Accessibilité

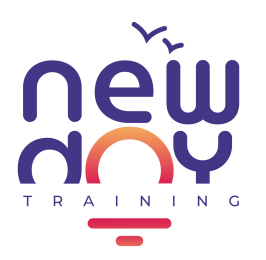

## COMMUNIQUER EN COULEURS AVEC LE DISC

Gagner en agilité relationnelle avec la méthode DISC

Une journée de formation en distanciel